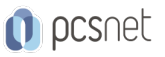

# MSOW-6 - INFOPATH

Categoria: Office & Windows

### INFORMAZIONI SUL CORSO

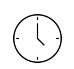

 $\equiv$ 

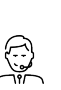

Durata: 1 Giorni

Categoria: Office & Windows

Qualifica Istruttore: Docente Senior (min. 5 anni)

Dedicato a: Utente Esperto

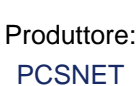

### **OBIFTTIVI**

Il corso affronta le tematiche principali sull'utilizzo del prodotto, quali la progettazione, la creazione e la gestione dei Moduli, la definizione e la formattazione dei dati. L'obiettivo del corso è fornire agli utenti le conoscenze necessarie per poter utilizzare l'applicazione Microsoft Infopath, ed eseguire le operazioni più comuni.

# **PREREQUISITI**

- Avere pratica nell'uso di un Personal Computer

- Avere pratica dell'interfaccia utente di Microsoft Windows

- Avere familiarità con Tastiera e Mouse

- E' preferibile avere frequentato il nostro corso Windows Client per Utenti

- E' preferibile avere una conoscenza di base di Word

# **CONTENUTI**

#### Introduzione a InfoPath

#### Compilazione e salvataggio dei moduli

- Formattazione del testo
- Collegamenti ipertestuali
- Salvataggio

#### Progettazione e layout dei moduli

- Nozioni fondamentali sui moduli
- Progettazione dei moduli
- Area di lavoro di Infopath

- Utilizzo dei dati

- Modifica dei moduli

#### I Dati

- Utilizzare un'origine dati
- Convalida e formattazione dei dati
- Formattazione condizionale

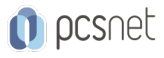

- Creazione di formule

- Convalida dei dati
- Filtraggio dei dati

### Utilizzo delle visualizzazioni

#### Utilizzo dei controlli

- Nozioni fondamentali sui controlli - Controlli ActiveX

#### Anteprima e test dei moduli

- Anteprima e test dei moduli

- Distribuzione dei moduli

### Breve introduzione al linguaggio XML

#### Protezione e riservatezza

### INFO

Materiale didattico: Materiale didattico e relativo prezzo da concordare Costo materiale didattico: NON incluso nel prezzo del corso Natura del corso: Operativo (previsti lab su PC)